## **Review from Last Time**

- Motivations to do simulations
- Modeling characteristics

Maria Hybinette, UGA

3

• Time and event driven simulations

### Simulation & Modeling

**Process Oriented Simulation** 

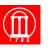

### **Today**

- Event-Oriented Simulation (review)
- Process-oriented simulation:
  - » Fundamental concepts: Processes, resources
  - » Simulation primitives
  - » Example

Maria Hybinette, UGA

Maria Hybinette, UGA

» Implementation

## **Event-Oriented World View**

2

|                                                                                        | Event                 | handler procedure        | S                           |
|----------------------------------------------------------------------------------------|-----------------------|--------------------------|-----------------------------|
| state variables<br>Integer: InTheAir;<br>Integer: OnTheGround;<br>Boolean: RunwayFree; | Arrival<br>Event<br>{ | Landed<br>Event<br>{<br> | Departure<br>Event<br>{<br> |
| Simulation application                                                                 | }                     | }                        | }                           |
| Simulation executive                                                                   |                       | processing loop          |                             |
| Now = 8:45                                                                             | •                     | on not finished          | ·                           |
| Pending Event List (PEL) E = smallest time stamp event in PEL                          |                       |                          |                             |
| 9:00                                                                                   | Remove E fro          |                          |                             |
| 9:16                                                                                   | Now := time           | stamp of E               |                             |
|                                                                                        | call event h          | andler procedur          | e                           |
| Maria Hybinette, UGA                                                                   |                       |                          | 4                           |

# Example: Event-Oriented Air traffic Simulation

| Now: current simulation time                            |
|---------------------------------------------------------|
| InTheAir: number of aircraft landing or waiting to land |
| OnTheGround: number of landed aircraft                  |
| RunwayFree: Boolean, true if runway available           |
| Arrival Event:                                          |
| <pre>InTheAir := InTheAir+1;</pre>                      |
| if( RunwayFree )                                        |
| RunwayFree:=FALSE;                                      |
| Schedule Landed event @ Now + R;                        |
| Landed Event:                                           |
| InTheAir := InTheAir-1;                                 |
| OnTheGround := OnTheGround + 1;                         |
| Schedule Departure event @ Now + G;                     |
| if( InTheAir > 0 ) Schedule Landed event @ Now + R;     |
| else RunwayFree := True;                                |
| Departure Event:                                        |
| OnTheGround := OnTheGround - 1;                         |
| Maria Hybinette, UGA                                    |

# **Execution Example**

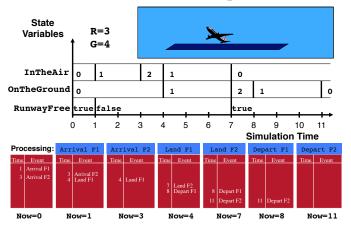

### **Event-Oriented World View**

|                                                                                        | _ Event h        | andler procedures | i                  |
|----------------------------------------------------------------------------------------|------------------|-------------------|--------------------|
| state variables<br>Integer: InTheAir;<br>Integer: OnTheGround;<br>Boolean: RunwayFree; | Arrival<br>Event | Landed<br>Event   | Departure<br>Event |
| ,                                                                                      | - {              | < C               | {                  |
|                                                                                        |                  |                   |                    |
| Simulation application                                                                 | }                | }                 | }                  |

- Event-oriented simulation programs may be difficult to understand and modify:
  - » Program organized around state transitions
  - » Behavior of an aircraft distributed across multiple event handlers
  - » Flow of control among event handlers not obvious
  - » Suppose you want to model: Different aircrafts, airlines, pilots imagine events for each segment (volume) of airspace

#### **Process Oriented**

- A simulation process models a specific entity with a well defined behavior.
  - It describes the action performed of the process through out its lifetime.
    - Models a specific entity with well defined behavior and it is encapsulated within the process.
    - Example: an aircraft
- Event oriented view: lifetime of an event is a SINGLE instant in time.
- Process oriented view: lifetime is a time period of the 'process' or 'thread'

#### **Event versus Process Oriented Views**

|                                                         | Event Or       | iented View          |                 |
|---------------------------------------------------------|----------------|----------------------|-----------------|
| state variables                                         | Arrival        | Landed               | Departure       |
| <pre>Integer: InTheAir;<br/>Integer: OnTheGround;</pre> | Event          | Event                | Event           |
| Boolean: RunwayFree;                                    | {              | {                    | {               |
|                                                         |                |                      |                 |
|                                                         | }              | }                    | }               |
| Focus of model is on EVENT                              | S and how they | affect the state of  | the simulation. |
|                                                         | Process (      | <b>Driented Viev</b> | v               |
| state variables                                         | Aircraft1      | Aircraft2            | AircraftN       |
| <pre>Integer: InTheAir;<br/>Integer: OnTheGround;</pre> | 4              | 4                    | 4               |
| Boolean: RunwayFree;                                    | Arrive         | Arrive               | Arrive          |
|                                                         | Land           | Land                 | Land            |
|                                                         | Depart         | Depart               | Depart          |
| Entities and delet has an ended                         | }              | }                    | }               |

Entities modeled by processes.

## **Process Oriented Execution Model**

• Focus simulation program around behavior of entities » Aircraft: arrives, waits for runway, lands, departs

#### Process-oriented simulation

nette, UGA

- » Process: Thread of execution describing entity behavior over time
- » Resources: Shared resource used by entities (e.g., the runway)

#### Execution: alternate between

- » simulation computations at a single instant of simulation time, and
- » advances in simulation time (no computation)

| Computation at a single<br>Instant of simulation time | Simulation time advances<br>(no computation) |             |                |
|-------------------------------------------------------|----------------------------------------------|-------------|----------------|
|                                                       | میسود.<br>مسلومی                             |             | <u> </u>       |
| Computation                                           | Time advance                                 | Computation | Time advance   |
| Hybinette, UGA                                        |                                              |             | Wall clock tin |

# **Simulation Primitives**

#### Primitives needed to advance simulation time

- AdvanceTime (T) : advance T units of simulation time
  - » Also called "hold"
  - » Example: AdvanceTime (R) to model using runway R units of simulation time
- WaitUntil (p) : simulation time advances until predicate p becomes true
  - » Predicate based on simulation variables that can be modified by other simulation processes
  - » Example: WaitUntil (RunwayFree) to wait until runway becomes available for landing
- Other combinations
  - $\gg$  WaitUntil (p , T) : Wait up to T units of simulation time for predicate p to become true
  - » Not used in the air traffic example
- ybinette, UGA

# **Process Model Example: Aircraft**

| ۸ı | теи     | v aircraft process is created with each Arrival event |
|----|---------|-------------------------------------------------------|
|    | /*      | simulate aircraft arrival, circling, and landing */   |
|    | In      | teger: InTheAir;                                      |
|    | In      | teger: OnTheGround;                                   |
|    | Во      | olean: RunwayFree;                                    |
|    |         |                                                       |
|    | 1       | <pre>InTheAir := InTheAir + 1;</pre>                  |
|    | 2       | <pre>WaitUntil( RunwayFree ); /* circle */</pre>      |
|    | 3       | RunwayFree := FALSE; /* land */                       |
|    | 4       | AdvanceTime( R );                                     |
|    | 5       | RunwayFree := TRUE;                                   |
|    |         | <pre>/* simulate aircraft on the ground */</pre>      |
|    | 6       | <pre>InTheAir := InTheAir - 1;</pre>                  |
|    | 7       | OnTheGround := OnTheGround + 1;                       |
|    | 8       | AdvanceTime(G);                                       |
|    |         | /* simulate aircraft departure */                     |
|    | 9       | OnTheGround := OnTheGround - 1;                       |
| Ма | ria Hvt | binette. UGA                                          |

8

10

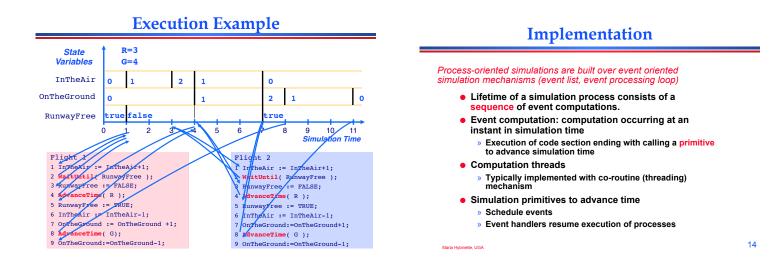

15

# **Aircraft Process**

| * simulate aircraft arrival, circling, and landing<br>integer: InTheAir;<br>integer: OnTheGround;<br>Hoolean: RunwayFree;                       | */                                         |
|----------------------------------------------------------------------------------------------------|--------------------------------------------|
| InTheAir := InTheAir + 1;<br>WaitUntil( RunwayFree ); /* circle */<br>RunwayFree := FALSE; /* land */<br>AdvanceTime( R );                      | Aircraft<br>Arrival<br>Aircraft<br>Landing |
| RunwayFree := TRUE;<br>/* simulate aircraft on the ground */<br>inTheAir := InTheAir - 1;<br>OnTheGround := OnTheGround + 1;<br>AdvanceTime(G); | Aircraft On<br>The Ground                  |
| <pre>/* simulate aircraft departure */ OnTheGround := OnTheGround - 1:</pre>                                                                    | Aircraft<br>Departs                        |

# **Implementation:** AdvanceTime(T)

Causes simulation time in the process to advance by T units

- Execute AdvanceTime (T) :
  - » Schedule Resume event at time Now+T
  - » Suspend execution of thread
  - » Return execution to event scheduler program

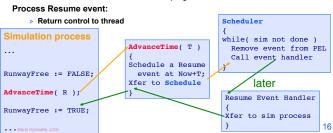

# Implementation: WaitUntil(p)

#### Suspend until predicate p evaluates to true

#### Execute WaitUntil( p ):

- » Suspend execution of thread, record waiting for p to become true
- Return execution to event scheduler program
- Main scheduler loop

. . Maria

- » For each suspended process, check if execution can resume
- » Prioritization rule if more than one can resume

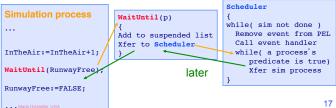

# **Additional Notes**

- Theoretically, both views are equivalent:
  - » Process-oriented simulations can be transformed to eventoriented simulations and vice versa
- Practically, runtime performance differs:
  - » Event-oriented views typically execute faster than processoriented views

Maria Hubinette LIGA

# Summary

- Process-oriented simulation typically simplifies model development and modification
- Requires threading (e.g., co-routine) mechanism
- Additional complexity and computation overhead to suspend and resume simulation processes

19